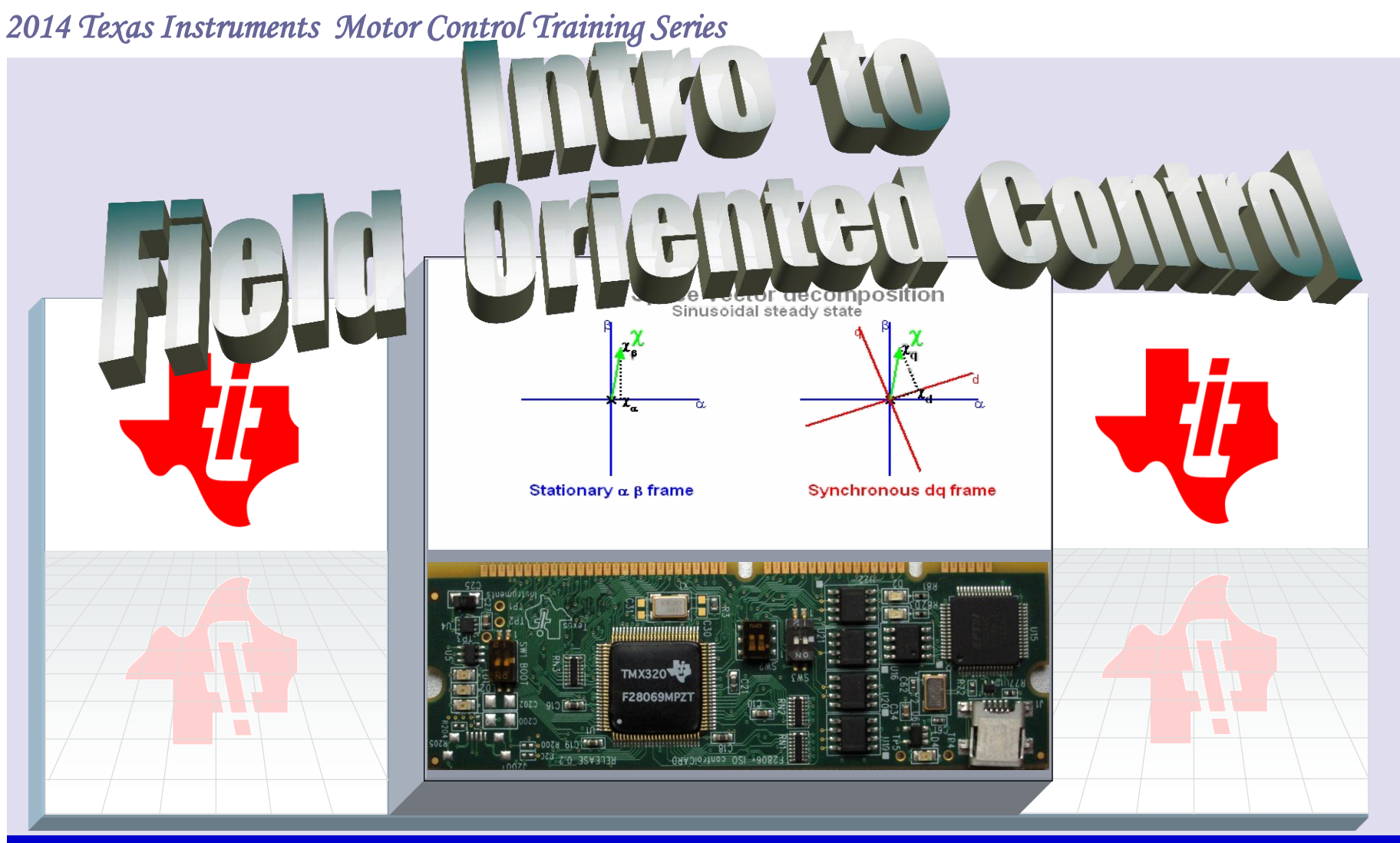

### Dave Wilson

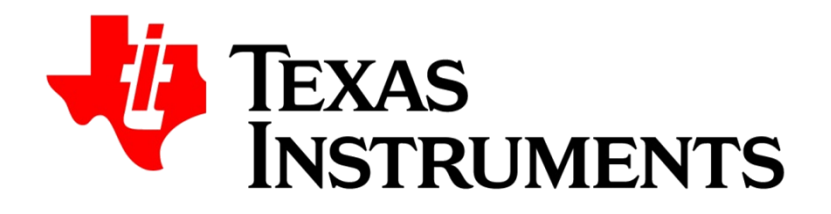

## **Maximum Torque Per Amp (MTPA)**

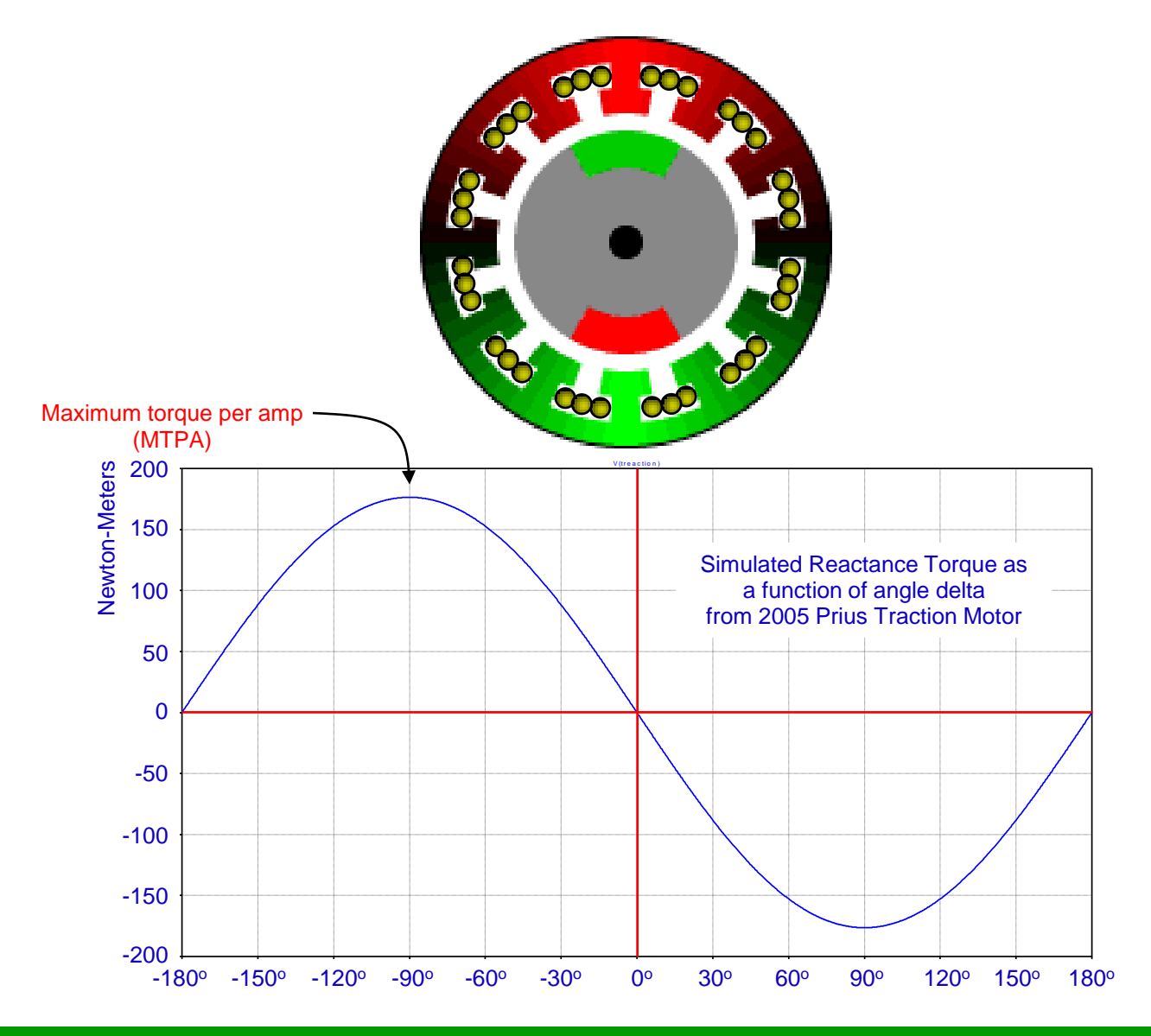

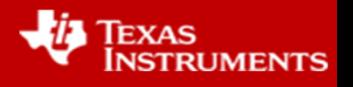

## **Field Oriented Control in Real Time**

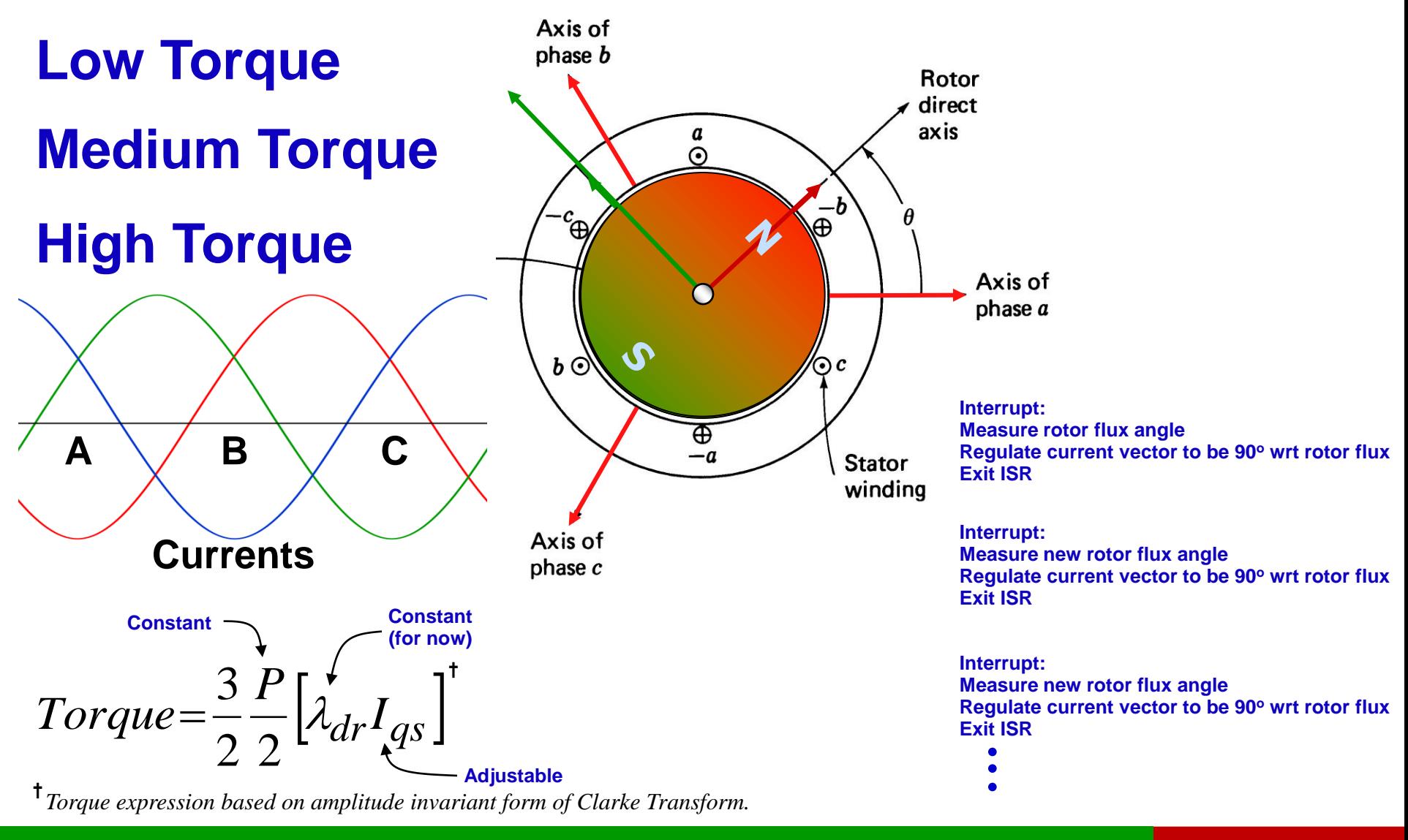

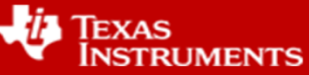

## **Establishing Space Vector Conventions**

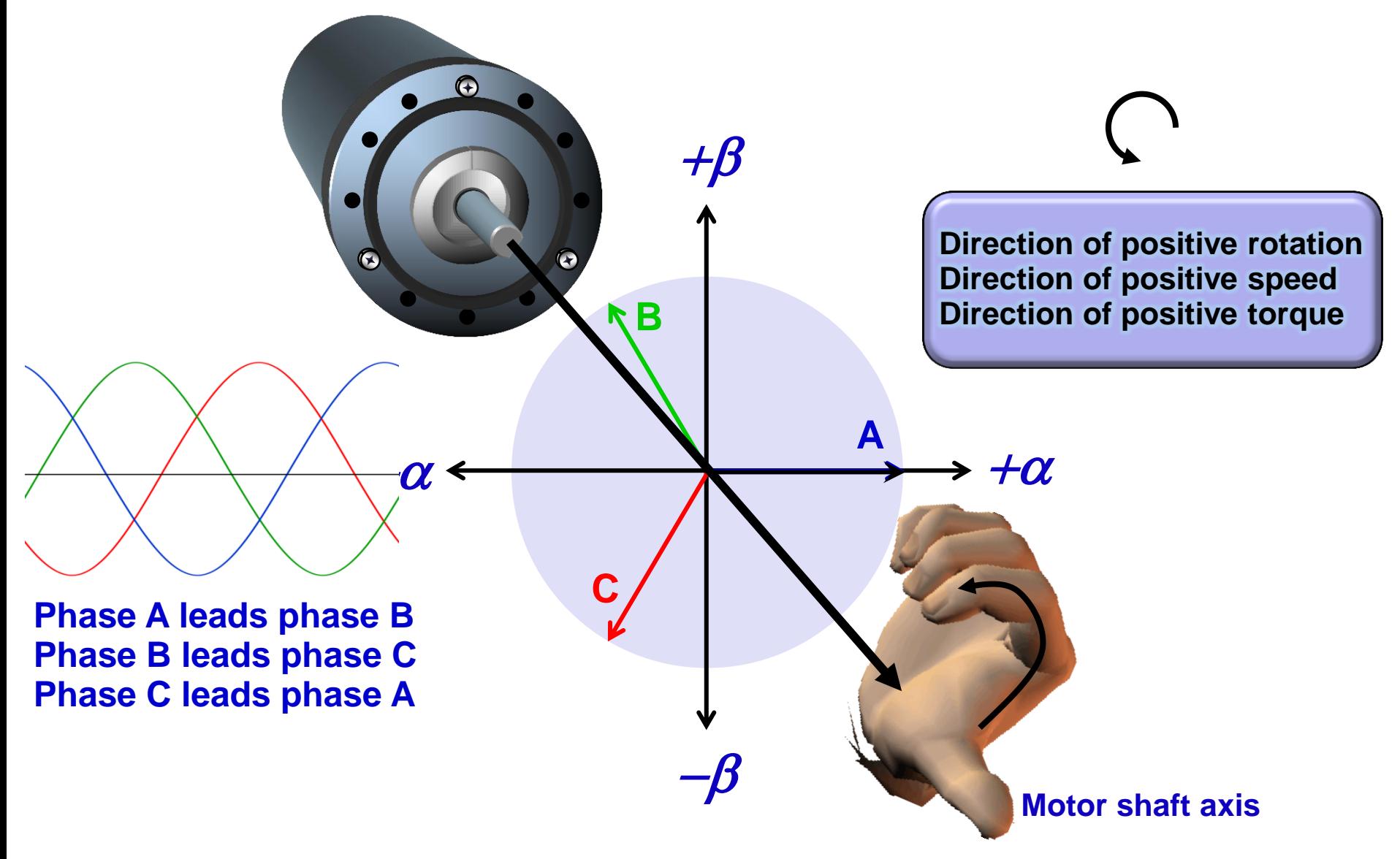

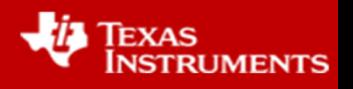

### **How Do You Control Torque on a DC Motor?**

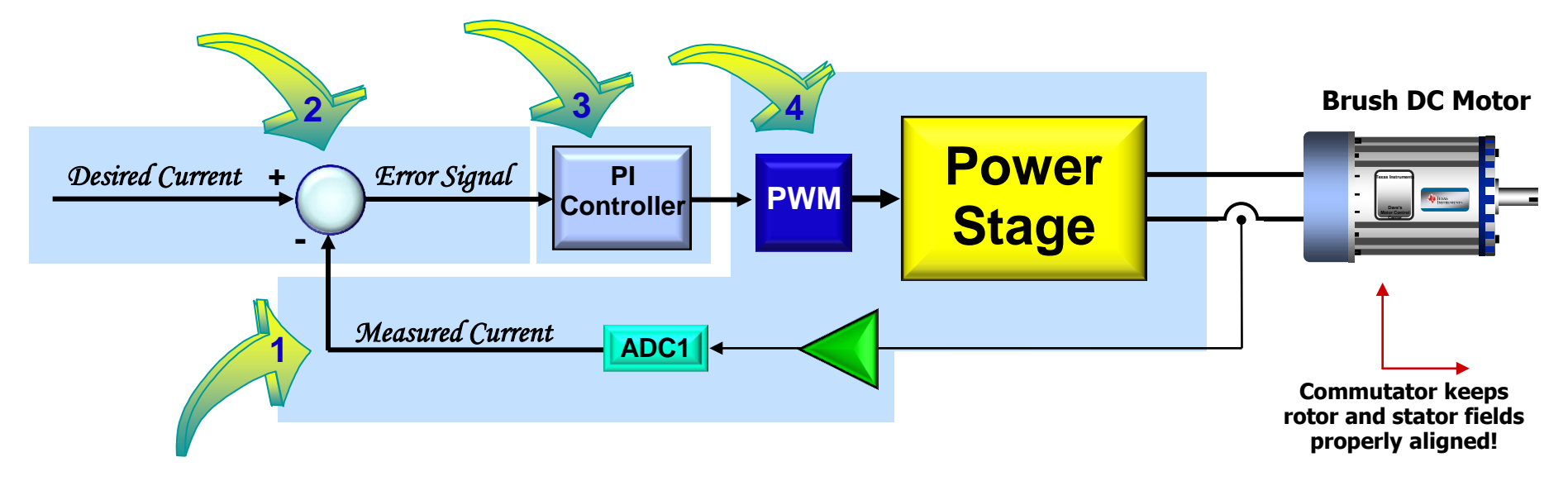

- *1. Measure current already flowing in the motor.*
- *2. Compare the measured current with the desired current, and generate an error signal.*
- *3. Amplify the error signal to generate a correction voltage.*
- *4. Modulate the correction voltage onto the motor terminals.*

 $Torque = K_a i$ 

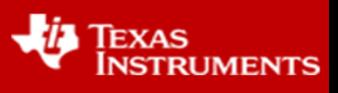

#### **1. Measure currents already flowing in the motor.**

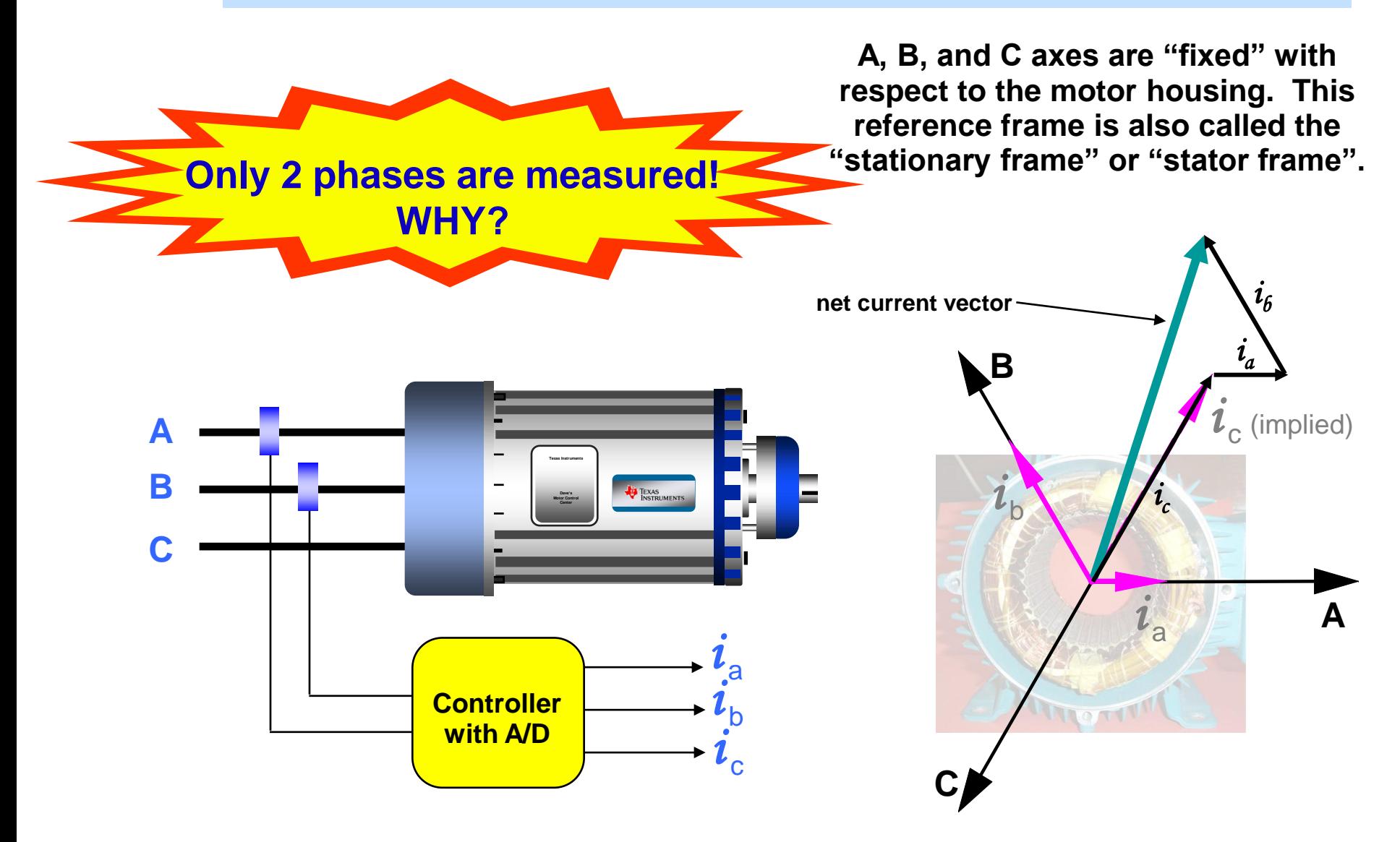

![](_page_5_Picture_3.jpeg)

### **The desired phase currents can be calculated via these equations:**

$$
i_a = -I_m \sin(\theta_\lambda)
$$
  

$$
i_b = -I_m \sin(\theta_\lambda - 120)
$$

$$
i_c = -I_m \sin(\theta_\lambda - 240^\circ)
$$

![](_page_6_Picture_4.jpeg)

## **So how do we get the rotor flux angle?**

Dave Wilson **TI Spins Motors...Smarter, Safer, Greener.** 

o *)*

![](_page_6_Picture_7.jpeg)

![](_page_7_Figure_1.jpeg)

![](_page_7_Picture_3.jpeg)

**The CLARKE transform allows us to convert three vectors into two orthogonal vectors that produce the same net vector.**

**In other words, convert a 3-phase motor into a 2-phase** 

**A B C**

![](_page_8_Figure_3.jpeg)

### **Tracking a rotating reference signal from a stationary frame is tedious!**

**Stationary Frame Servo**

 $\theta$ 

**Dave Wilson**  $\sqrt[S]{T}$  **Spins Motors…Smarter, Safer, Greener.** 

 $rCos(\theta)$ 

**r**

**-r**

![](_page_9_Picture_2.jpeg)

 $\alpha$ 

 $\beta$ .

# **Synchronous Frame Servo**

![](_page_10_Picture_1.jpeg)

#### **Tracking a rotating reference signal in the same rotating frame is easy!**

![](_page_10_Picture_4.jpeg)

# **Take the "Coffee" Test**

![](_page_11_Picture_1.jpeg)

- **1. Give your coffee a good stir so that bubbles form on the surface.**
- **2. Holding the cup as shown here, spin around in the same direction that you stirred the coffee.**
- **3. As soon as you reach synchronous speed, the bubbles stop spinning. Why?**

![](_page_11_Picture_6.jpeg)

**Jump up on the rotating reference frame, whose x-axis is the rotor flux axis.**

### **This is called the Park Transform**

![](_page_12_Picture_3.jpeg)

![](_page_12_Figure_4.jpeg)

![](_page_12_Picture_6.jpeg)

 $\bm{i}_{\mathsf{d}}^{\phantom{\dag}}$  and  $\bm{i}_{\mathsf{q}}^{\phantom{\dag}}$  are handled independently. Since the comparison is **performed in the synchronous frame, motor AC frequency is not**  seen. Thus, they are **DC** quantities!

![](_page_13_Figure_2.jpeg)

 $\boldsymbol{i}_{\mathrm{q}}^{\dagger}$  controls the amount of torque generated by the motor

![](_page_13_Picture_5.jpeg)

#### **3. (Finally!) Amplify the error signals to generate correction voltages.**

![](_page_14_Figure_1.jpeg)

 $K_a = L \cdot$  *Current Bandwidth* (*rad* / sec),  $K_b = R/L$ 

![](_page_14_Picture_266.jpeg)

![](_page_14_Picture_5.jpeg)

#### **4. Modulate the correction voltages onto the motor terminals.**

**Before we can apply the voltages to the motor windings, we must first jump off of the rotating reference frame.**

**Part A. Transfer the voltage vectors back to the stationary rectangular coordinate system.**

![](_page_15_Figure_3.jpeg)

$$
v_a = v_d \cos \theta_a - v_q \sin \theta_a
$$
  
\n
$$
v_{q}(t) = v_d \sin \theta_a + v_q \cos \theta_a
$$

![](_page_15_Picture_6.jpeg)

#### **4. Modulate the correction voltages onto the motor terminals.**

**Part B. Next, we transform the voltage vectors from the rectangular coordinate system to three phase vectors.**

![](_page_16_Figure_2.jpeg)

#### **Reverse Clarke Transformation**

**Vectors.**  
\nReverse Clarke Transformation  
\n
$$
A = \alpha
$$
\n
$$
B = -\frac{1}{2}\alpha + \frac{\sqrt{3}}{2}\beta
$$
\n
$$
C = -\frac{1}{2}\alpha - \frac{\sqrt{3}}{2}\beta
$$
\n
$$
C = -\frac{1}{2}\alpha - \frac{\sqrt{3}}{2}\beta
$$
\n
$$
C = -\frac{1}{2}\alpha - \frac{\sqrt{3}}{2}\beta
$$
\n
$$
C = -\frac{1}{2}\alpha - \frac{\sqrt{3}}{2}\beta
$$
\n
$$
C = -\frac{1}{2}\alpha - \frac{\sqrt{3}}{2}\beta
$$
\n
$$
C = -\frac{1}{2}\alpha - \frac{\sqrt{3}}{2}\beta
$$
\n
$$
C = -\frac{1}{2}\alpha - \frac{\sqrt{3}}{2}\beta
$$
\n
$$
C = -\frac{1}{2}\alpha - \frac{\sqrt{3}}{2}\beta
$$
\n
$$
C = -\frac{1}{2}\alpha - \frac{\sqrt{3}}{2}\beta
$$
\n
$$
C = -\frac{1}{2}\alpha - \frac{\sqrt{3}}{2}\beta
$$
\n
$$
C = -\frac{1}{2}\alpha - \frac{\sqrt{3}}{2}\beta
$$
\n
$$
C = -\frac{1}{2}\alpha - \frac{\sqrt{3}}{2}\beta
$$
\n
$$
C = -\frac{1}{2}\alpha - \frac{\sqrt{3}}{2}\beta
$$
\n
$$
C = -\frac{1}{2}\alpha - \frac{\sqrt{3}}{2}\beta
$$
\n
$$
C = -\frac{1}{2}\alpha - \frac{\sqrt{3}}{2}\beta
$$
\n
$$
C = -\frac{1}{2}\alpha - \frac{\sqrt{3}}{2}\beta
$$
\n
$$
C = -\frac{1}{2}\alpha - \frac{\sqrt{3}}{2}\beta
$$
\n
$$
C = -\frac{1}{2}\alpha - \frac{\sqrt{3}}{2}\beta
$$
\n
$$
C = -\frac{1}{2}\alpha - \frac{\sqrt{3}}{2}\beta
$$
\n
$$
C = -\frac{1}{2}\alpha - \frac{\sqrt{3}}{2}\beta
$$
\n
$$
C = -\frac{1}{2}\alpha - \frac{\sqrt{3}}{2}\beta
$$
\n
$$
C = -\
$$

![](_page_16_Picture_6.jpeg)

#### **4. Modulate the correction voltages onto the motor terminals.**

![](_page_17_Figure_1.jpeg)

**Over time, under steady-state conditions, the correction voltages va , v<sup>b</sup> , and v<sup>c</sup> will be sine waves phase shifted by 120<sup>o</sup>.**

![](_page_17_Figure_3.jpeg)

![](_page_17_Picture_5.jpeg)

![](_page_18_Figure_0.jpeg)

![](_page_18_Picture_2.jpeg)

#### *2014 Texas Instruments Motor Control Training Series*

![](_page_19_Picture_1.jpeg)

![](_page_19_Picture_2.jpeg)

# **Space Vector Modulation**

- PWMs treat each phase individually.
- SVM treats the inverter as ONE unit!! - ALL 6 switches affected.
- PWMs control the phase voltages.  $\geq 120^{\circ}$  offsets between A, B, and C.
- SVM controls the Voltage Vector.

![](_page_20_Figure_5.jpeg)

*Source: Mahmoud Riaz, Sc.D., Professor of Electrical Engineering, Department of Electrical and Computer Engineering, University of Minnesota*

![](_page_20_Figure_7.jpeg)

The inverter can be driven to 8 states.

- 6 voltage

![](_page_20_Picture_10.jpeg)

![](_page_20_Picture_11.jpeg)

vectors

![](_page_20_Picture_14.jpeg)

![](_page_20_Picture_15.jpeg)

- 2 null vectors

![](_page_20_Picture_17.jpeg)

![](_page_20_Picture_18.jpeg)

 $1 = Top$  Switch is on  $0 =$  Bottom Switch is on

![](_page_20_Picture_21.jpeg)

## **Space Vector Modulation**

![](_page_21_Figure_1.jpeg)

Output voltage vector created by repeatedly switching between adjacent vectors and the "null" vector (all three phases high or all three phases low).

Output angle  $\theta$  determined by relative "on" time between two adjacent vectors.

Output magnitude determined by relative "on" time between two adjacent vectors **and** the null vector.

![](_page_21_Picture_6.jpeg)

# **SVM Implementation**

**V2 = 010**

• Vref, is created by the two adjacent state vectors  $V_x$ ,  $V_y$ , and a null vector in a time averaging fashion:

 $Vref = V_x \cdot T1 + V_y \cdot T2 + V_{null} \cdot T0$ **Where:**  $V_x = \text{lowest angle voltage vector}$ **V<sup>y</sup> = highest angle voltage vector**

#### Sector 5 Sector  $4 /$  Sector 6 Sector 3 Sector 2 **V1 = 001 V6 = 110 V4 = 100 V5 = 101**  $\alpha$ **T1•V<sup>x</sup> T2•V<sup>y</sup> Vref (V<sup>x</sup> )**

 $V3 = 011$   $(V_y)$ 

#### If Vref is represented in POLAR notation ( $m\angle\alpha$ ):

 $T1 = T \cdot m \cdot SIN(60 - \alpha)$  $T2 = T \cdot m \cdot SIN(\alpha)$  $T0 = T - T1 - T2$ 

 $m = vector$  magnitude (0 to 1)  $\alpha$  = vector angle between Vref and Vx (0 to 60<sup>o</sup>)  $T =$  switching period

**Example vector reconstruction in sector 1.**

![](_page_22_Figure_8.jpeg)

![](_page_22_Picture_10.jpeg)

# **SVM Variations**

• Choice of Null vectors effects SVM waveform creation and switching performance but motor still sees sinusoidal waveform at its phases.

![](_page_23_Figure_2.jpeg)

![](_page_23_Figure_3.jpeg)

 $NIIL=V7$ 

![](_page_23_Figure_5.jpeg)

![](_page_23_Picture_7.jpeg)

# **SVM Variations (continued)**

![](_page_24_Figure_1.jpeg)

![](_page_24_Picture_3.jpeg)

## **SVM Using Center-Aligned PWMs**

![](_page_25_Figure_1.jpeg)

*Alternating-Reversing Sequence* 

**Check out [http://www.ipes.ethz.ch/ipes/Raumzeiger/e\\_RZ4.html](http://www.ipes.ethz.ch/ipes/Raumzeiger/e_RZ4.html) for a neat SVM animation!** 

![](_page_25_Picture_5.jpeg)

# **SVM with PWMs**

### *Procedure for implementing SVM with Center-Aligned PWM Module*

- 1 Check which sector the Vref vector is in. (5 compares)
- 2 Calculate T1, T2, and T0 from block below. (3 multiples)
- 3 Adjust PWMs High times based on table below. (1-3 additions)

 $T1 = T \cdot m \cdot \text{SIN}(60 - \alpha)$  $T2 = T \cdot m \cdot SIM(\alpha)$  $T0 = T - T1 - T2$ 

![](_page_26_Picture_375.jpeg)

Note: All calculations referenced to top switch

*Source: Understanding Space Vector Modulation, by Peter Pinewski, EDN Products Edition, March 7, 1996*

![](_page_26_Picture_9.jpeg)

![](_page_26_Picture_10.jpeg)

# **Sinusoidal Modulation - Limited Amplitude**

- In sinusoidal modulation the amplitude is limited to half of the DC-bus voltage.
- The phase to phase voltage is then lower then the DC-bus voltage (although such voltage can be generated between the terminals).

![](_page_27_Figure_3.jpeg)

![](_page_27_Picture_5.jpeg)

### **Full Phase-to-Phase Voltage Generation**

- Full phase-to-phase voltage can be generated by continuously shifting the 3-phase voltage system.
- The amplitude of the first harmonic can be then increased by 15.5%.

![](_page_28_Figure_3.jpeg)

![](_page_28_Picture_5.jpeg)

## **How to Increase Modulation Index**

- Modulation index is increased by adding the "shifting" voltage  $u_0$  to first harmonic.
- "Shifting" voltage  $u_0$  must be the same for all three phases, thus it can only contain 3<sup>r</sup> harmonics!

![](_page_29_Figure_3.jpeg)

*Animation Source: Leos Chalupa*

![](_page_29_Picture_6.jpeg)

## **SVM with Field Oriented Systems**

![](_page_30_Figure_1.jpeg)

![](_page_30_Figure_2.jpeg)

**We could calculate "m" and "**a**":**

![](_page_30_Figure_4.jpeg)

#### **Or…**

**We could use a simple procedure designed specifically for RECTANGULAR notation:**

- *1. Perform modified inverse Clarketransform on the voltage vector*
- *2. Calculate which sector the voltage vector is in*
- *3. Determine T1, T2, and T0*
- *4. Directly calculate the PWM register values*

![](_page_30_Picture_12.jpeg)

# **1. Perform Modified Inverse Clarke Transform**

![](_page_31_Figure_1.jpeg)

![](_page_31_Picture_2.jpeg)

![](_page_31_Figure_3.jpeg)

![](_page_31_Picture_5.jpeg)

### **2. Identify the correct sector based on i, j, and k variables**

**a. Calculate the following expression:**

$$
N = sign(i) + 2 sign(j) + 4 sign(k)
$$
  
where sign(+) = 1; sign(-) = 0

**b. Use look-up table below to determine the sector from the value of N**

![](_page_32_Picture_134.jpeg)

**Alternatively, you can determine the sector by using IF THEN statements to check the polarities of i, j, and k.** 

![](_page_32_Figure_6.jpeg)

![](_page_32_Picture_8.jpeg)

### **3. Based on the sector, determine T1, T2, and T0**

![](_page_33_Picture_469.jpeg)

 $TO = 1 - T1 - T2$ 

### **4. Load the PWM registers based on this table**

<sup> $\dagger$ </sup> Recall that T1 always applies to  $V_x$  (the most clockwise vector), and T2 applies to  $V_v$ (the most counter-clockwise vector) for any given sector.

![](_page_33_Picture_470.jpeg)

Note: All calculations referenced to top switch

*Source: Understanding Space Vector Modulation, by Peter Pinewski, EDN Products Edition, March 7, 1996*

![](_page_33_Picture_9.jpeg)

## **Axis Coupling**

![](_page_34_Figure_1.jpeg)

![](_page_34_Picture_3.jpeg)

# **Current Regulator Decoupling**

Permanent Magnet Motors

![](_page_35_Figure_2.jpeg)

![](_page_35_Picture_4.jpeg)

# **Too Much Flux???**

- **The larger the flux, the higher the dλ/dt is for a given speed.**
- **dλ/dt is voltage, so the back-EMF is higher for a given speed.**
- **When the back-EMF amplitude reaches the bus voltage, current goes to zero.**
- **When current goes to zero, torque goes to zero.**

**Therefore, the motor cannot go any faster…all because of too much flux.**

![](_page_36_Figure_6.jpeg)

![](_page_36_Picture_8.jpeg)

# **Weakening the Field…LUT**

![](_page_37_Figure_1.jpeg)

![](_page_37_Picture_3.jpeg)

## **Weakening the Field…Voltage Limit**

![](_page_38_Figure_1.jpeg)

![](_page_38_Picture_3.jpeg)

# **Less Flux Means More Speed**

![](_page_39_Figure_1.jpeg)

![](_page_39_Picture_3.jpeg)

![](_page_40_Picture_0.jpeg)

### Dave Wilson

![](_page_40_Picture_2.jpeg)

## **Speed-Torque Performance of Induction Motors**

![](_page_41_Figure_1.jpeg)

![](_page_41_Picture_3.jpeg)

# **Stator and Rotor Fields**

![](_page_42_Picture_1.jpeg)

*Source: Mahmoud Riaz, Sc.D., Professor of Electrical Engineering, Department of Electrical and Computer Engineering, University of Minnesota*

![](_page_42_Picture_4.jpeg)

## **ACIM Circuit Representation with Arbitrary Turns Ratio "a"**

![](_page_43_Picture_1.jpeg)

**General equivalent circuit showing arbitrary value of referral ratio "a" (a=1 corresponds to a turns ratio of N<sup>s</sup> /N<sup>r</sup> , which yields the conventional circuit.)**

If the actual value of rotor current isn't required, "a" can be any value except zero or infinity, resulting in an infinite number of possible circuits!

![](_page_43_Picture_5.jpeg)

## **ACIM Circuit Representation with Turns Ratio a=Lm/Lr**

![](_page_44_Figure_1.jpeg)

#### Equivalent circuit showing torque component  $(I_{sT})$  and rotor flux component  $(I_{s\phi})$  of stator current

*Source: Vector Control and Dynamics of AC Drives, by Don Novotny and Tom Lipo, Oxford University Press, 2000*

![](_page_44_Picture_5.jpeg)

# **Torque Production in an ACIM**

![](_page_45_Figure_1.jpeg)

*P is the number of poles* 

![](_page_45_Picture_4.jpeg)

## **Dynamic Response of Rotor-Referenced FOC**

### Step change in  $\mathbf{i}_{\text{ds}}$   $\parallel$  Step change in  $\mathbf{i}_{\text{ds}}$

![](_page_46_Figure_2.jpeg)

*Rotor current (and thus torque) are instantaneously changed.* 

![](_page_46_Figure_5.jpeg)

![](_page_46_Picture_7.jpeg)

## **ACIM Slip Frequency Calculation**

![](_page_47_Figure_1.jpeg)

![](_page_47_Picture_3.jpeg)

![](_page_48_Figure_0.jpeg)

Control Diagram of an Induction Motor Speed Controller Utilizing Field Oriented Control.

![](_page_48_Picture_3.jpeg)

![](_page_49_Picture_0.jpeg)

### Dave Wilson

![](_page_49_Picture_2.jpeg)

## **Buried Magnets Create NEW Torque**

### **Buried rotor magnets produce different inductances on the** *d-q* **axes.**

### **This results in a NEW torque component proportional to the difference in these inductances.**

![](_page_50_Picture_3.jpeg)

**Prius 2004 rotor punchings** 

**OAK RIDGE NATIONAL LABORATORY U. S. DEPARTMENT OF ENERGY** 

Annual APEEM Review - May 2005

![](_page_50_Picture_7.jpeg)

![](_page_50_Picture_9.jpeg)

## **Total Motor Torque**

![](_page_51_Figure_1.jpeg)

**†** *Torque expression based on amplitude invariant form of Clarke Transform.*

![](_page_51_Picture_4.jpeg)

# **Torque vs. Angle**

![](_page_52_Figure_1.jpeg)

![](_page_52_Picture_3.jpeg)

### **Effect of Saliency on Optimum Torque Angle**

![](_page_53_Figure_1.jpeg)

![](_page_53_Picture_3.jpeg)

## **MTPA Control of IPM Motors**

![](_page_54_Figure_1.jpeg)

![](_page_54_Picture_3.jpeg)